# CHAPTER 6. DATA AND CONTROL STRUCTURES

## 6.1. LITERAL STRUCTURES

 $LIT$   $(-n)$ 

Useful only within a: definition to ge<sup>t</sup> the value of the word which follows pushed onto the stack. Note the following word can not be an Immediate word, for this to work. Prefix word for In-line <sup>16</sup> bit literals. HEADER

LiT: LODSW PUSH AX **NEXT** 

 $CLIT$   $(-n)$ 

<sup>A</sup> primitive word which is followed by <sup>a</sup> byte literal in <sup>a</sup> colon definition. The value of the literal is concatenated with 8 high order 0 bits and pushed on the stack when CLIT is executed. Prefix word for In-line 8 bit literals. **HEADER** 

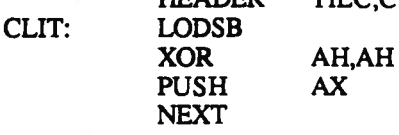

 $DLIT$   $(-d)$ 

<sup>A</sup> primitive to be used during compilation, and typically followed by <sup>a</sup> double-word in-line literal. When DLIT is executed, the two following words are pushed onto the stack. Prefix word for In-line 32 bit literals.<br>HEADER TILD,D

HEADER DLIT: LODSW MOV DX,AX LODSW PUSH AX PUSH DX NEXT

## 6.2. STRING LITERAL STRUCTURES

(...)<br>In-line primitive for ." strings. Prints the succeeding in-line characters until a Null is encountered.

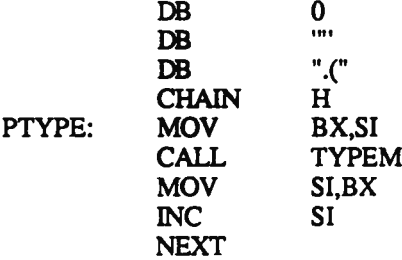

 $(-addr)$ 

Primitive in-line string operator. The count of the string is at the word preceding the address. The string is terminated by <sup>a</sup> null (not included in the count).

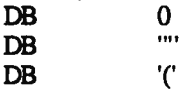

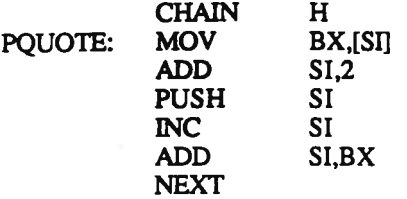

### 6.3. CONTROL STRUCTURE WORDS

 $(=?$ [ (nln2--) or (nln2--nl)

Primitive CASE branch. When executed within a colon definition, the top two stack elements ar tested for equality. If the top two elements have <sup>a</sup> different value, the top element is dropped and the next in-line value is taken as the branch address. If the two elements are equal, both elements are dropped, the in-line value is skipped, and execution continues.

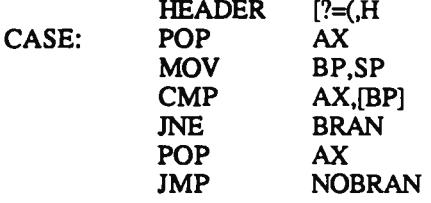

 $(?)$   $(f-)$ 

Branch if stack is false (0) primitive conditional branch. When executed within <sup>a</sup> colon definition, the top of the stack is popped and tested. If the result is zero, the next in-line value is taken as the branch address. If the result is non-zero, the in-line value is skipped, and execution continues.

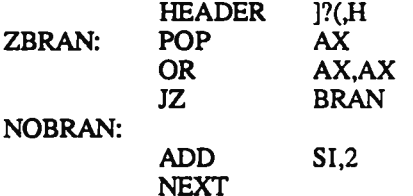

 $\begin{pmatrix} -1 \end{pmatrix}$ 

Unconditional branch Test the value at the top of the return stack. If it is non-zero, decrement it by <sup>I</sup> and then jump to the location specified ;y the next in-line value. If the top of the Return stack is zero, pop it from the Return stack, jump over the in-line value, and continue execution.

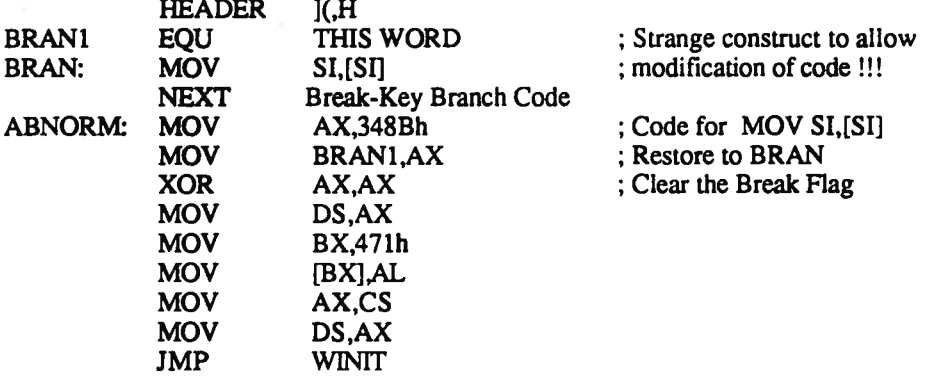

(]# (--)

End of run-Lime loop. Test the value at the top of the return stack. If it is non-zero, decrement it by <sup>1</sup> and then jump to the location specified by the next in-line value. If the top of the Return stack is zero, pop it from the Return stack, jump over the in-line value, and continue execution.

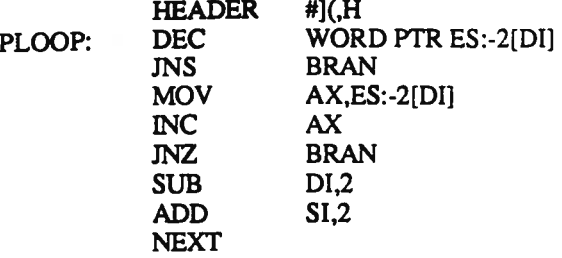

#### 6.4. DICTIONARY HEADER

 $HEAD$ ,  $(-)$ 

Obtain the next word from the input stream and create <sup>a</sup> dictionary entry containing the name field and linkage, but no action par<sup>t</sup> of the new word. The head starts with <sup>a</sup> name field, which begins with <sup>a</sup> null byte and the name of the new word laid down backward. The name field is followed by <sup>a</sup> <sup>2</sup> byte link field, pointing to the link field of the link field of the previously defined word in its linked chain. Following the name field is the code field where executable code will be placed. Equivalent Forth code is:

#20 -WORD DUP DP! 1- DUP C@ GROWING @ @ <sup>+</sup> IF AND 2\* VOCABT <sup>+</sup> DUP @ , OVER LATEST!!

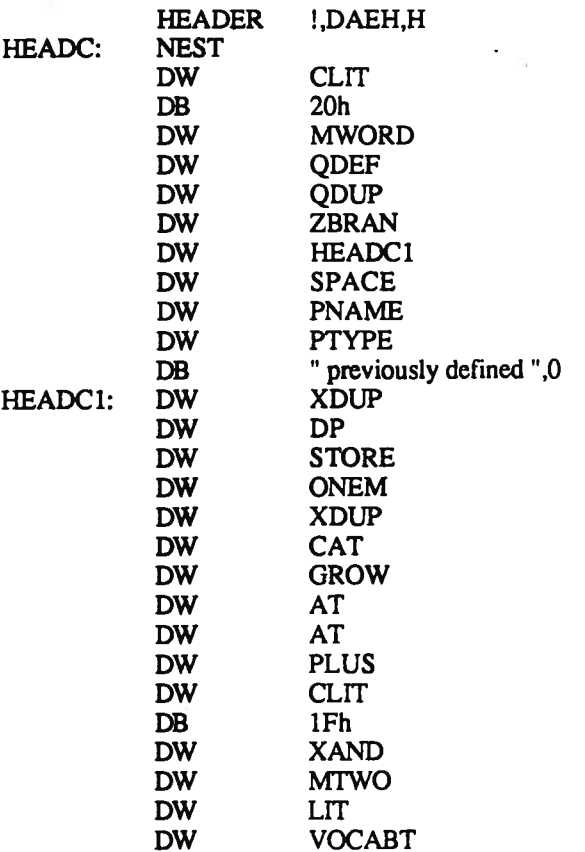

47

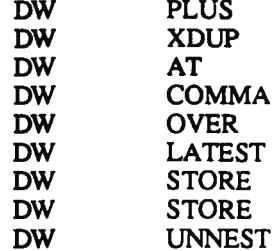

 $IMM$   $(-)$ 

Make the last defined word have the property that it executes when used inside a: definition rather than be compiled. Used to create the conditional and looping words.

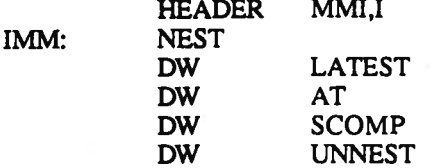

## 6.5. VOCABULARY

 $\mathsf{VOC}$  (--)

A defining word which creates <sup>a</sup> new vocabulary. Word 0 of the new vocabulary body contains <sup>a</sup> vocabulary number (in the range 0 to 31), which is incremented for each new vocabulary. Word <sup>1</sup> contains <sup>a</sup> link to <sup>a</sup> prior vocabulary to be searched, if <sup>a</sup> sought after word is not found in the current vocabulary. This is nominally set to ROOT. Word 2 is a vocabulary linkage used by a "smart" FORGET. Word 3 contains the address of a word to be executed when the search fails. This is normally set to (NUM to specify a search for a literal number. Word 4 contains the address of a word to be executed when the attempt to make a literal fails. This is normally set to (B, which will back up the cursor, and beep. Equivalent Forth code is:

:BUJLD 1 VOCNUM +! HERE 3- VOCNUM @ , VOCNUM 2+ DUP HERE \$OE CMOVE ! \$OE ALLOT 3- INSTALL

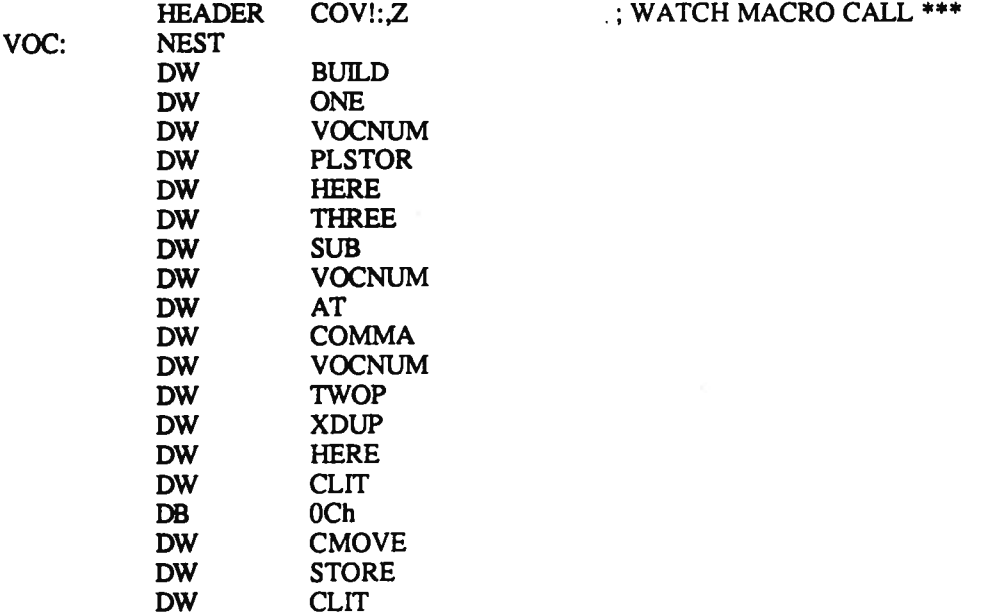

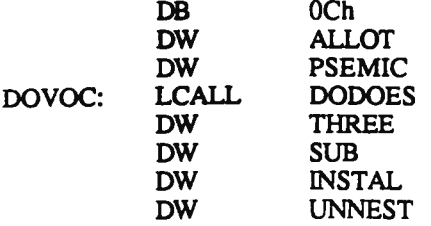

DEFS (--)

Make GROWING have the value of SEARCH. HEADER SFED,D DEFS: NES<br>DW SRCH DW AT DW GROW DW STORE DW UNNEST

INSTALL (voc-addr --)

Install the vocabulary specified by the address in the SEARCHING vocabulary.

## 3 <sup>+</sup> DUP SEARCHING! 2÷ SEARCHING 2+ \$OE CMOVE

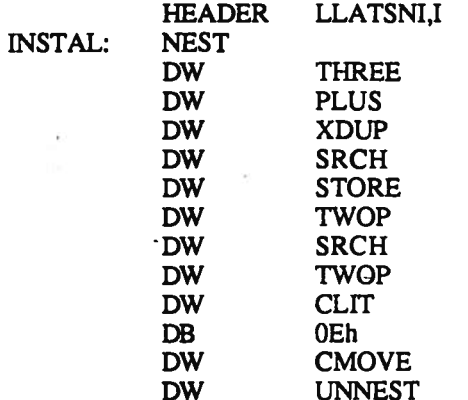

 $\text{ROOT}$  (--)

The basic default vocabulary. WARM establishes this as both SEARCH and GROWING vocabularies.

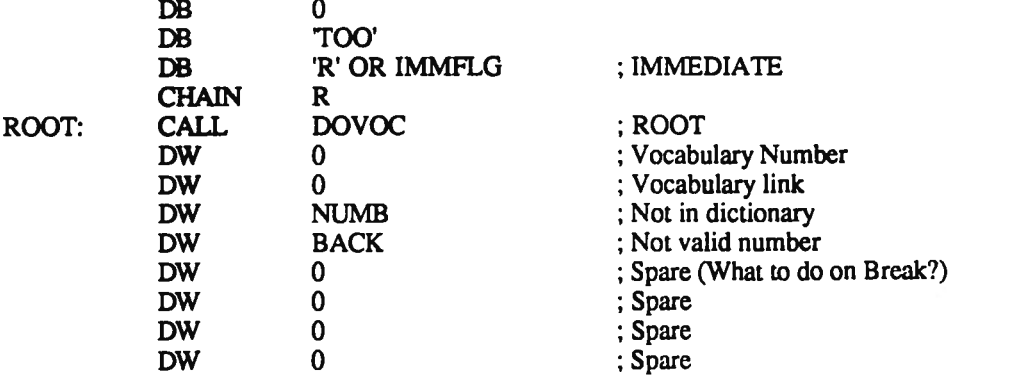

## 6.6. THE VOCABULARY LINKS

#### VOCTABLE (-addr)

Address of the vocabulary table. This table contains 32 addresses, which point to the last words defined in the 32 vocabulary threads. LaForth hashes words and vocabularies into <sup>32</sup> threads. Each vocabulary is assigned <sup>a</sup> vocabulary index. This index is added to the first character of <sup>a</sup> word to be linked into this vocabulary. The sum is multiplied by 2, forming an offset into this vocabulary table to select one of the threads to which the new word is added. Thus <sup>a</sup> word can be uniquely identified by its name and the vocabulary it belongs.

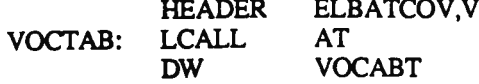

The threads are constructed using the following macro facilities in MASM assembler, at the very beginning of the source listing.

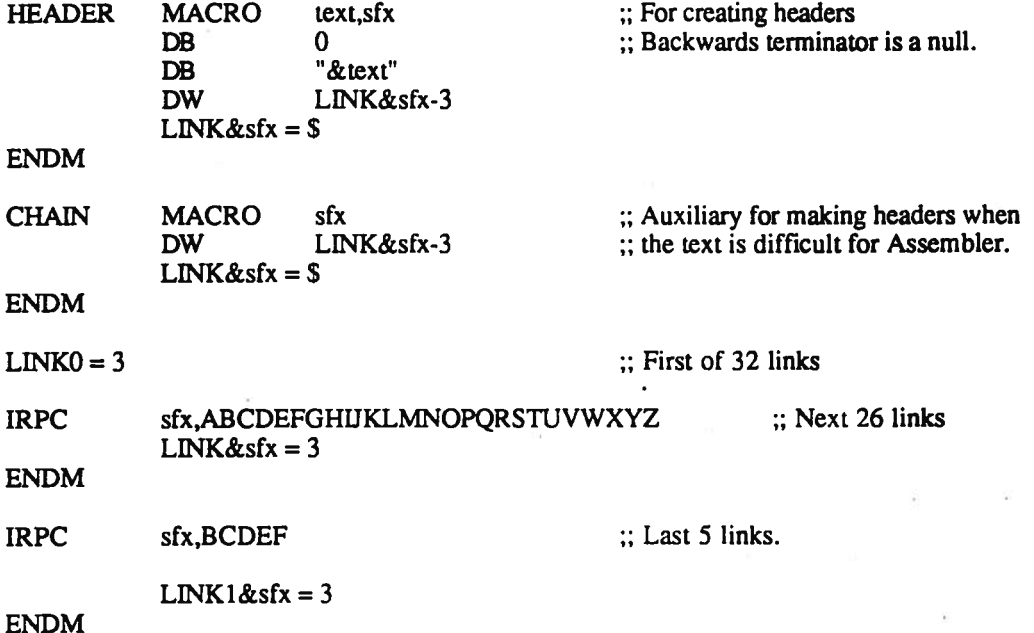

These assembly macros establish <sup>32</sup> linked lists, with names LINKO, LINKA to LINKZ, and LINK lB to LINK1F. The first link in each list is 0, which tells the text interpreter it is the end of <sup>a</sup> linked thread. The last link of <sup>a</sup> thread is store in <sup>a</sup> table VOCABT, which is defined at the end of the source listing.

At the end of the source listing, the vocabulary link table is allocated after the word ROOT.

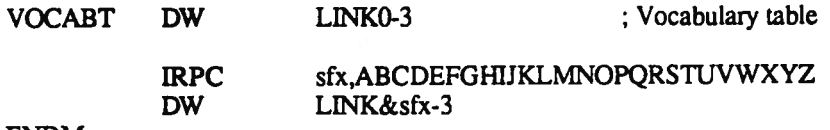

ENDM

The assembler resolves the link addresses for the 32 threads and places these link heads in VOCABT table:

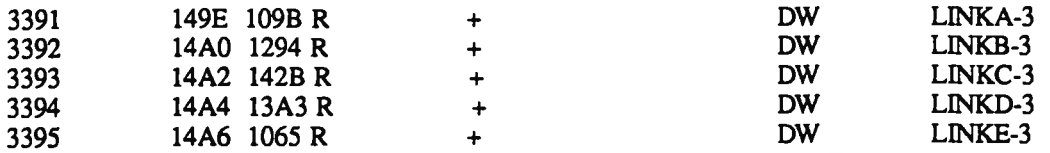

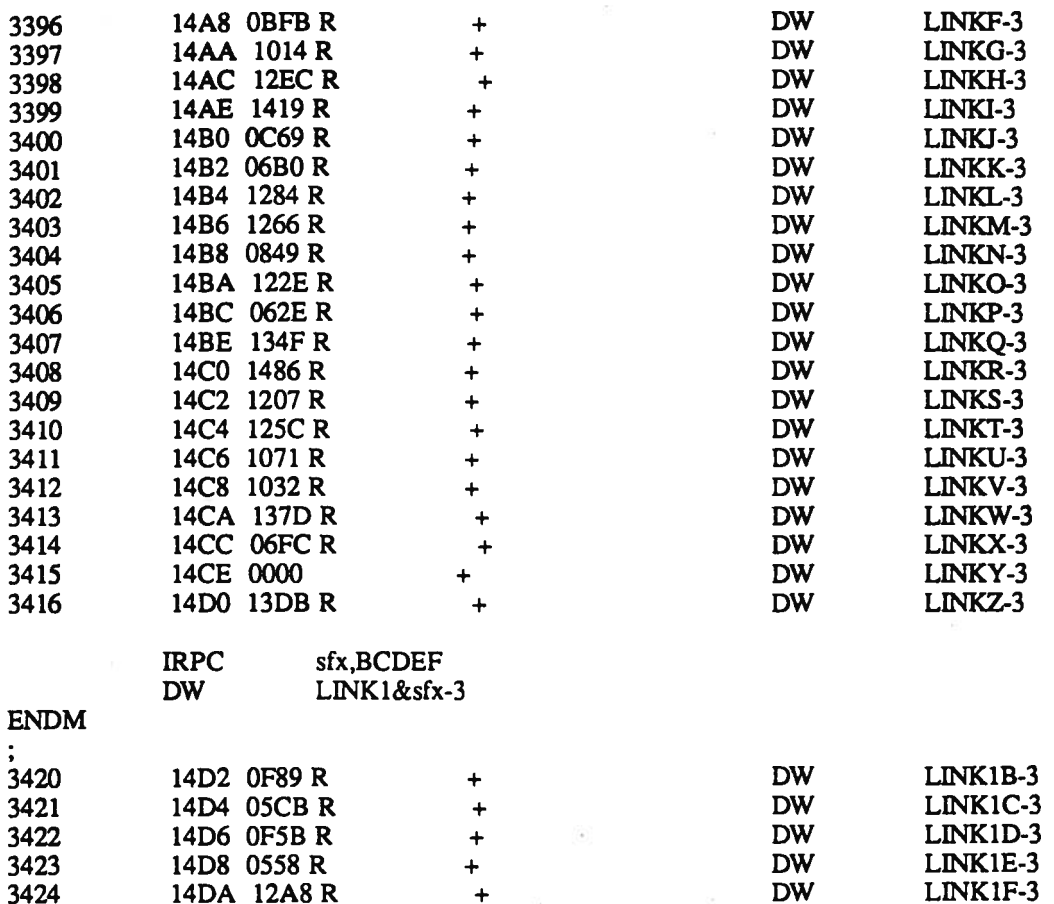